Govt,Degree College Khairatabad,Hyderabad DEPARTMENT OF HINDI Certificate Course in Hindi 2022-2023

# TOPICS:-

- 1) Introduction to Alphabets
- 2) Introduction to conjuct letters
- 3) Words & Phrases
- 4) Vocabulary
- 5) Formal Conversation
- 6) Normal Conversation
- 7) Pronounce chart
- 8) Hindi Sentence structure

### Objectives:-

Hindi is our National Language.A large number of people today like to read,write and communicate in Hindi.

In the marketing sector Hindi acts as an important medium to attract consumers.

Students have options for skill development in a special field such as poetry,Functional Hindi, Media studies, Linguistics,Theatre arts and Translation.Hindi is a language of common man.Everyone can understand easily.

These could also help them in competitive examinations and get jobs in Academics and Media Studies,as Translators and Script Writers. Functional Hindi empowers the students to go for various business correspondence,Govt.offices,banks,Railways and its related jobs.

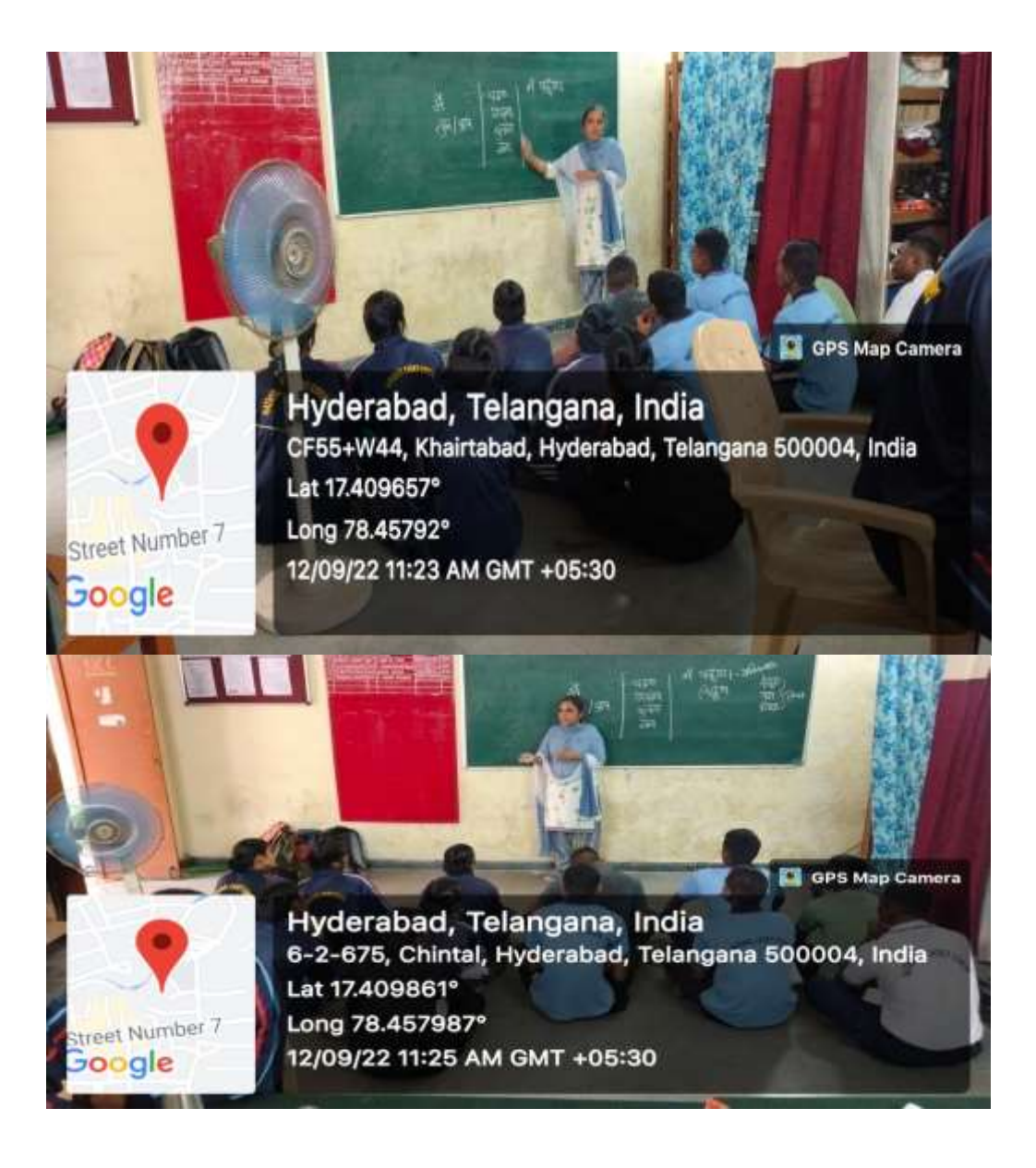

 **छात्र ों के अर्जित ज्ञान हेतुमौखिक परीक्षा : 1)आपका पररचय दीर्जये? 2)आपकी अभी रुर्चया बताईये? 3) आपका लक्ष्य क्या है? 4) आपके मार्िदर्िक कौन है? 5)आपकर ोंकौनसा र्िषय अच्छा लर्ता है? क्यर ों? िाक्यर ोंमेंप्रयरर् कीर्जये। पयाििरण , कलर्ाला , आदर ,, दरस्ती , आज़ादी l** रिक्त स्थानों की पूर्ति कीजिये। ( का), की, कि, के, को, में, पर, ने )  **1)भारत , र्कुों तला -------------------------- बेटा है। 2) द्ररणाचायि , अजुिन ------------------------ र्ुरु है। 3) पुस्तक ----------ज्ञान र्मलता है। 4) र्ाय --------चारा दर। 5) राम --------रािण --------मारा।**

Dr.K.Madhavi

Dr.J.Saritha

33 Certificate course in Hindi 2021-2022 शास्कीय स्नातन महानियालय  $R = \frac{1}{100}$  $36$ Boat dubitmi- 4222  $2006 - 21440147, 89147 - 14701$  $\frac{1}{444}$  address.  $2\overline{\omega}$  -  $31\overline{211}$  at  $(4\overline{\omega}0)$  $rac{4}{3112000}$  - 3 retail  $rac{6}{600}$  $3224 -$ अतः इसी लात पर द्यान देते हुए सार्टिकिनेट नोर्स का

34 2021 2022. Altre de la Transformation et de la Transformation अपना पारेमय हीजिए?  $\hat{D}$ S This Byth May TrapINE (E 3) श्रीक्षार्का" का अर्थ आपके नजरिये से क्या है? A) 31Th Historiation anton 22 ? देश निगास कैसे हैसी? Is bis the lights of the big  $-355$  outlines in any order that? 8) 3 rd 365AR "Mars" 2 AM eta 24852 a foot release it and youther to D least estern eten & an retiz Anen albre  $m_{1}$ SOVERING IT OFFICE COLLEGE Dr. Ic Madhari **NEWPORTABLE HYDERABAD. 8** 

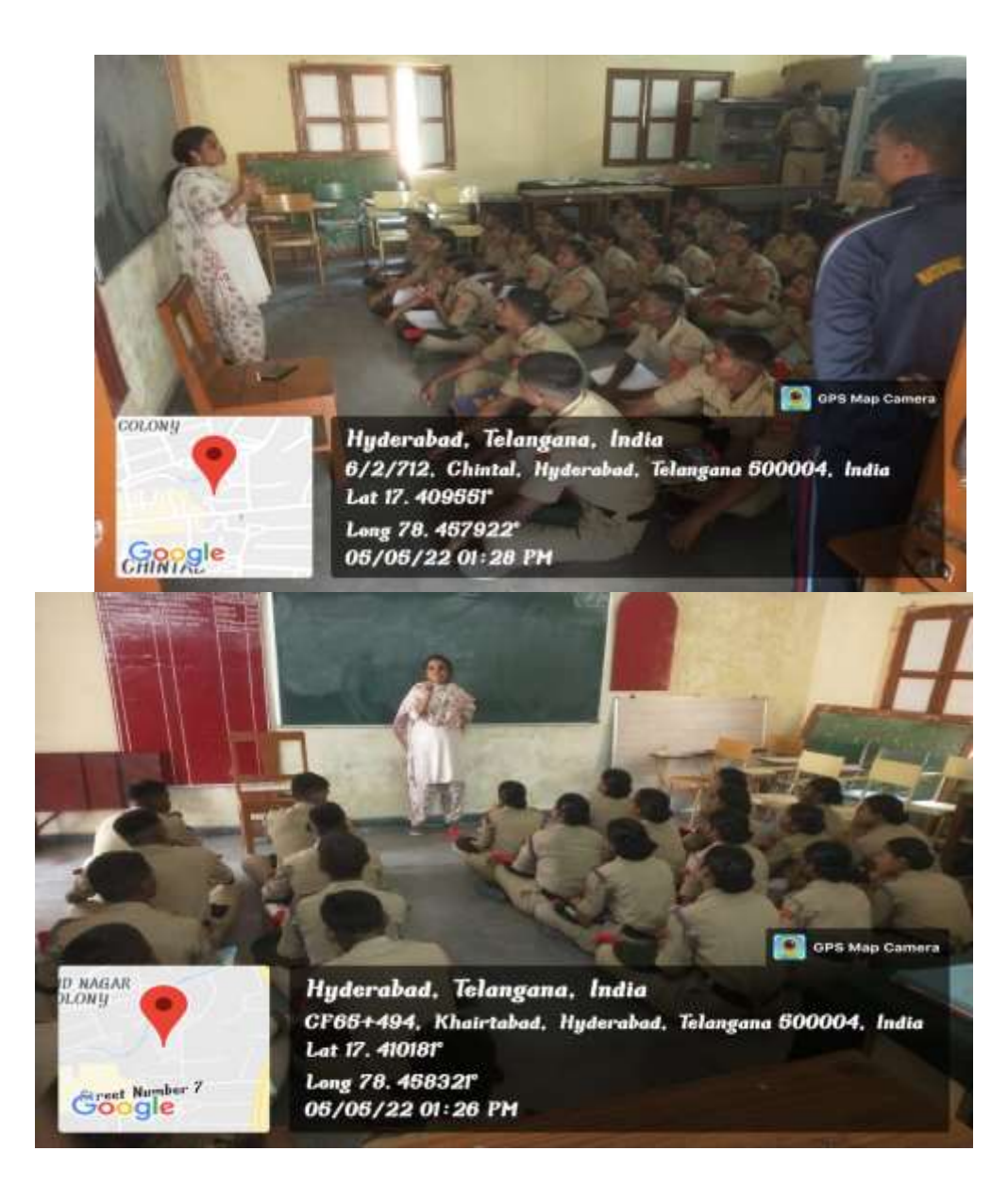

**Certificate course for NCC students .**

**Dr.K.Madhavi**

Certificate Course in Hindi 2020-2021 30 सरकारी शासकीय कलाशाला  $\frac{1}{\sqrt{2}}$  $2\sqrt{\frac{2}{15}}$  $3678000000$  $D$   $\left\{ \begin{array}{l} 0 \ -2 \ \frac{1}{2} \ \frac{1}{2}$ 2 adolt - Medolt - 3 avrileon - dator  $9800 - 21490187 - 209187 - 99180$ 4) alazz (2) 1561 - (2)  $\sum_{i=1}^{n} \sum_{j=1}^{n} \frac{1}{j} \frac{1}{j}$ 32,241-हिन्दी, भारत के सभी शुज्यों को रिन्दी आज आश्र में नहीं अर्थित विश्व स्तर 

31  $311457$   $41222$   $21333$  $\overline{O}$  $997120$  if  $510$  in the United hath (5  $3)$   $3147$   $2147$   $311$   $321$  $93$  1751 and 1851 and 1851 and 1851 and 1862 5) studit As allege et trails et 8) 3114an 2110/42/an and 22 7) 3114ans stolleta allutad ans 27 ही आपने किन-किन पर्याटन क्षेत्रों का श्रमण किया है? a) Bland of the last of the last El 10) Blatcher 21 an 3229 ans 29

32 - Information was object Retir that is bare 550 1 2101 2115 at 2010 21 2 सील पुत्र है। 3) EN (2017 et leaot) 21/201 2) 43 yal 21  $15$  135M other than  $(\frac{2}{3}$  Those mich ste (8) 5) ellestlette, Eaclata &  $\frac{3}{8}$  is voo robber on the (8 याच्यों में स्केश अंग्रिया 1) ord (2) aild (3) years (2) anald this

 $2018 - 19$  $24$ Department of Hindi Certificate course- Terminology in things Department of Hind Planning to conduct certificate course "Terminology in Hindi" for the Academic year 2018-19. Duration 1- 30 days No. of students ensolled 1- 30  $D6$ 

## GOVT.DEGREE COLLEGE

#### KHAIRATABAD,HYDERABAD

#### DEPARTMENT OF HINDI

#### CERTIFICATE COURSE IN TERMINOLOGY 2018-14

TOPICS:

- 1) Introduction
- 2) Vocabulary
- 3) Pronounce chart
- 4) Communication & its type
- 5) Terminology -Importance

Objectives:- Terminology course mainly aims at exposing the younger generation to nature ,usage and technology in various departments and fields

Terminology is a discipline that studies among other things ,the development of such terms & their interrelationships within aspecialized domain.

In the marketing sector Hindi acts as an important medium to attract Consumers.

Students have options for skill development in a special field such as Functional Hindi, Media studies, Linguistics, Theatre arts,Sports and Translation.

These could also help them to get jobs in Academics and Media Studies, as Translator&script Writers. Terminology Hindi empowers the students to go for various business correspondence,Govt.offices,banks, Railways and its related jobs.

 $B60$ 

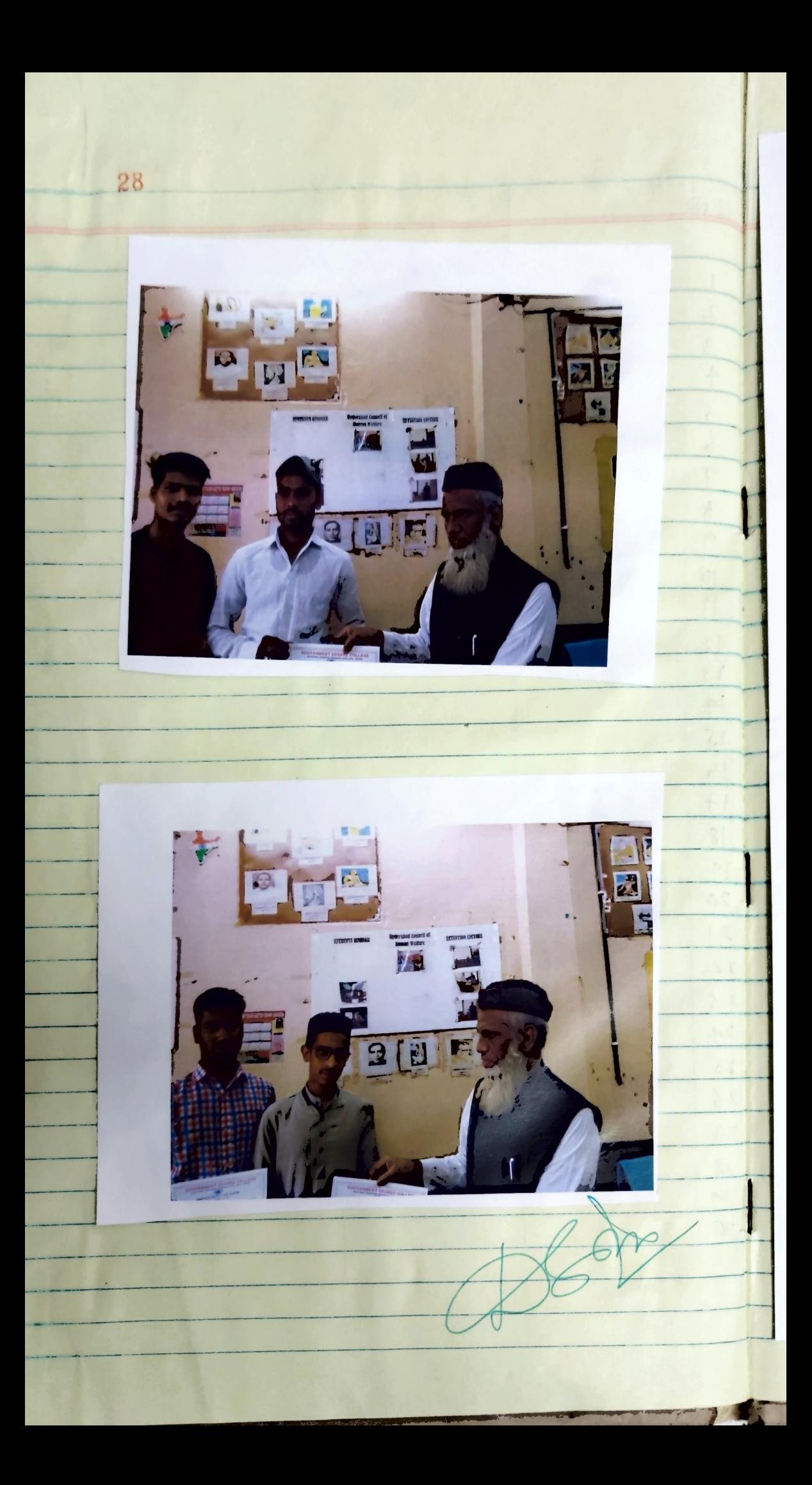

# GOVT.DEGREE COLLEGE,KHAIRATABAD

# CERTIFICATE COURSE IN TERMINOLOGY IN HINDI 2018-19

1) Collector

- 2) Chancellor
- 3) Accountant
- 4) Finance Minister
- 5) Chief Justice
- 6) Secretary
- 7) Office Supervisor
- 8) Translator
- 9) Marketing officer
- 10) Income Tax Officer

# अंग्रेजी में अनुवाद कीजिये।

1) उपकुलपति

२)मंत्री मंडल

 $3)$  विश्व विद्यालय

४)महंगाई भत्ता

५) प्रशाशन

६) परिपत्र

७) गोपनीय

८)अनुदान

९)पारपत्र

१०) ज्ञापन

 $10*2=20$ 

loter

10\*2=20